## Adobe Photoshop 2022 (Version 23.4.1) Download (LifeTime) Activation Code With Full Keygen x32/64 {{ lifetimE patch }} 2023

After activating Photoshop, select the "Windows Install" option from the "Select a language" list. Click on the "Begin Installation" button. A Windows Installer dialog box will appear, with basic information regarding the installation of Photoshop. Click on the "OK" button. First of all, you will need the activation key. Contact the Adobe Photoshop support team. When you buy this software, they will give you a code to activate the software. You will need this activation key in order to install Adobe Photoshop. A person will get an e-mail which includes an activation key.

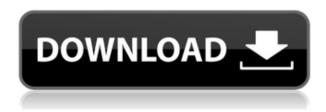

Lightroom is now available via Creative Cloud, which includes access to an online editing library, library backups, a cloud database, and more. That means that once you've completed a project, you can ensure that your photos are safely backed up. If you get rid of that hard drive, for whatever reason, and you lose your images, you'll never lose them. If Lightroom crashes, you'll have a version of your library stored as well. With the redesign, Lightroom walks a similar thin line of functionality, familiarity, and excellence. It's more self-contained and familiar. Like the new version of Photoshop, Lightroom is more of a standalone application than a catalog or image-management system. The new version doesn't yet have seamless integration with Android or iOS tablets—you can use Lightroom on a PC, or export to an iPad version of Lightroom, but you can't coexist.

The lack of integration is a problem in one of Lightroom's most important areas. Using Lightroom for design work has always been a little disjointed. The tool feels like a collection of spectacular features that could have been tweaked and sold for a fortune, but never will be. The idea of putting your image-editing tool inside of a catalog is usually terrible, because the catalog should do one thing and one thing only. Lightroom doesn't always do that. The only downside is the lack of Photoshop for iPad. With the latest release of Photoshop CC, though, that should not be a problem. The iPad version is pretty much the same Photoshop CC and should in theory reach the same level of performance. In reality, it does seem to work pretty well, with the interface and workflow generally being just the same. Like the Mac version, Photoshop CC for iPad will support layer comps, guides, smart guides, and lens corrections, as well as the X-Clip tool, and give you access to Photoshop CC's Features » Tools panel.

## Download free Adobe Photoshop 2022 (Version 23.4.1)With Product Key For Windows x32/64 {{ Hot!}} 2023

If you are an experienced digital artist, you may have heard of the term image compositing. The reasons for image compositing are similar to image overlay; masking or transparency. You may have been given the task of adding the face of person A in a photo and blending it into a picture of person B. If you are familiar with the concept, you already know where we are heading. There are many ways in which Adobe Photoshop is revolutionizing the way we design. With an increase in internet speed, more people are now able to output images faster to the internet. More people are being inspired to learn the art of creating images using Photoshop. Through the use of Photoshop you can create any kind of image you could ever dream of! A picture of a head with eyes shaped like a cat or a picture of a figure that has human features are just a few of the types of images you can create. The options are almost endless, and the internet is filled with youtube videos showing artists teaching them. If you are interested in learning about Adobe Photoshop, you're in luck, because learning how to use the software is easy to uncover. Over time, Photoshop has become a staple in the stock collections of professional photographers. And with that comes the challenge of learning how to edit images with just a few clicks. If you intend on becoming a professional photographer, you need to make sure you know how to use Photoshop as a beginning filmmaker. Here are 11 tips for new users of Photoshop. 933d7f57e6

## Adobe Photoshop 2022 (Version 23.4.1) Download Keygen [Win/Mac] X64 2023

Unlike the previous version, this version of Photoshop CS6 offers a better design experience with more intuitive 3D objects, along with more streamlined, less overwhelming information and tools. You can access all of Photoshop's tools with a single click, and there's a new Details panel, which takes you to the various filters and tools quicker. You can use a Do-Flexible icon grid in the Browse panel, which is useful for moving objects around in your document, all without opening up an image. The UI layout can be customized to show the tools you know and use the most, along with a collection of options. You can also now create custom presets, which is a new feature in Photoshop. The New Preset option is a wizard that automatically creates a collection of base presets based on your favorite tools and settings. These presets won't work like Photoshop's Expert, Custom or See All presets, but they're a step in the right direction. Adobe also added a new Help settings window, and a new Expert Settings section with more settings when you open the Help panel. It is a very powerful program that is developed to edit, convert, create and manipulate images in order to give them a clean, crisp and ordinary look to make it ready for porting to different devices. It is the better blend of software that has been made over the digital marketing industry field and has made a significant change in the field of graphics and Digital Media. It is a powerful software that was in the market for quite some time now and helped people to place their work on the market by gaining a great exposure. It uses all of the resources under the hood to help design and layout a great website that is not just fast or user-friendly but also powerful enough to supply a lot of power and help you in your design.

pencil brushes for photoshop free download procreate brushes for photoshop free download milk splash brushes for photoshop free download mountain brushes for photoshop free download memento shader brushes for photoshop free download brushes for adobe photoshop cs6 free download cloud brushes abr for photoshop free download abr brushes for photoshop free download assorted brushes for photoshop free download

The newest edition of Photoshop updated copy-paste support from Illustrator to Photoshop, making it easier to move text layers and other typographic properties. Adobe has also improved the quality along edges in objects in its Sky Replacement feature. More enhancements include the addition of multithreaded and GPU compositing options for faster performance, the ability to search cloud documents in recents and improvements in Photoshop's saving preferences. Adobe Photoshop CC: The Complete Guide to Creating, Editing, and Enhancing Images and Designs is your guide to creating, editing, and enhancing images and designs in Photoshop. Whether you're retouching a photograph, making a simulated chalk drawing, or creating a composite photo with a 3D drawing, Photoshop is the tool for you—and this book will teach you what you need to know. Adobe Photoshop has always been at the heart of the creative process. But before the Adobe Creative Cloud (CC), many customers weren't sure what it meant to be an "Adobe customer." Now the Photoshop family of products is a part of the Creative Cloud (CC) solution and updated with tools that make it easier to work efficiently and confidently. The new features and updates in Photoshop CC 2014 to 2016 are the best-in-class solutions around for photographers, designers, and businesses. In Photoshop Lightroom CC, you have the ability to organize your photos based on where they came from and how

you will use them. You can also store all your favorite photos in the Library so you can find and work with all of them. Even better, you can share your photos easily in the Facebook, Flickr, or iCloud formats.

When it comes to coloring the existing digital photographs, the tools of Adobe Photoshop make it very smooth for all the users. Adobe tools make changes in various shades and colors and it saves you from having to redo every tiny aspect to color the image that you have already colored but then changes its shade or color totally when corrected. You click on tools and icons to proceed, and you may find use of tools and features easy to you. When you are using some tools or features, you can find them by a finder, shortcut key and a menu button. Work in a mode of single click or multiple clicks, at your option. Adobe Photoshop is the first software that allows a user to create a website. With the proper use of that Adobe tool and its features, a user will get to design and customize a website, even keep it professional and attractive when you make him an offer. Today, the size of available web pages is constantly changing. The popularity of smartphones and tablets means that less users are getting access to the web with desktop or laptop computers. The users can now shop from the web using their mobile devices. So, designing a website is the need of the hour. With Adobe Photoshop, you can design or even develop a website easily. We take time to discuss that, how to get to that or even how to learn that, but if you are not sure what is Photoshop, don't worry, it is just a graphics editing tool that changes images or tries to produce new images from the colors and gradients you want. The basics are to create or edit or even make changes in the images you see. The problems with your colors or images can be lessened by editing them well with the help of Adobe Photoshop. You can make changes to your images or images, even make them look like they are more flattering or appealing to the eyes. You can make changes by the help of tools and features present in Adobe Photoshop.

https://new.c.mi.com/th/post/268168/Stellar\_Phoenix\_Photo\_Recovery\_8002\_Keygen\_Serial\_Key\_Keygen\_TOP

https://new.c.mi.com/th/post/264929/Iden\_Unlockers\_Group\_Presents\_Cns\_Remover\_V6233\_Crakead o FULL\_

https://new.c.mi.com/th/post/264924/Perfect Sense 720p Dual Audio 2021

https://new.c.mi.com/th/post/268163/Telecharger\_Ulead\_Video\_Studio\_11\_Gratuit\_Avec\_Crack\_BEST\_https://new.c.mi.com/th/post/268158/ListApp\_V173\_\_Listing\_Directory\_Mobile\_App\_By\_React\_Native\_Premium\_Scripts\_Plugins\_Mobile

https://new.c.mi.com/th/post/264919/Dmde\_Serial\_Keygen\_BETTER\_And\_17 https://new.c.mi.com/th/post/268153/KMSpico\_13\_3\_0\_FINAL\_Office\_And\_Win\_10\_Activator\_rarl

Mastering Photoshop requires hard work. If you just want to fool around with this software once in a while, unless you're a professional with Photoshop for a day job, then you won't need to spend too much money. However if you want to get the most out of design, or you need to think through your organization's brand and messaging, investing in a reliable product can be well worth it. Without doubt, for anyone serious about use of Photoshop, the invite costs for a single license of Adobe Photoshop are expensive. If you're serious about getting started with the best photo editing tool, you're going to want a program that's giving you far more than an out-of-the-box experience; if you want real power, you'll probably go for the Creative Cloud subscription. Good news for DigitalOcean customers: read on to find out how to start the Creative Cloud for free. In order to have a great photo editing experience with Photoshop you will need a variety of extensions. Extensions are just fancy words for "addons". Unlike the image editing software that came with a computer when you

first bought it—such as Corel Photo-Paint—Photoshop does not come with a whole lot of useful software for free like that. However, this doesn't mean that you can't get around this and you can add some great extensions to improve your Photoshop experience to a whole new level. Adobe's design tools, elements and fonts make it easier than ever to design, build and deploy web and mobile apps—with custom elements available in the Creative Cloud App Store and the Google Fonts Store. The latest updates make it easier to tap into Adobe's rich catalog of design assets and bring them to life by supporting the latest HTML standard, HTML5. They also expand support for JavaScript libraries and APIs that assist with improving the performance, reliability, and accessibility of desktop and mobile web pages.

Photoshop CS6 is the most popular version of the most powerful, versatile image editor. Photoshop comes with an array of tools and features to create stunning images and layouts: Photoshop tabs, layers, selections, better tools for dealing with color, and advanced retouch tools, to name a few. This book, Photoshop for Photographers features exactly what you need to know to become a Photoshop master. (and it's not lengthy or boring) It covers all the tools you need to know, including but not limited to: Adjustments, Layer Masks, Healing Brush, Blending, Paths, and Gradients. Photoshop is an indispensable tool for anyone aspiring to be a great photographer. Photoshop CS6 and/or CC are a pair of hands-down best-in-class software tools perfectly suited for creating imagery for publishing media. For one thing, they are incredibly feature-packed. Photoshop's excellent selection and adjustment tools help you draw an extraordinary amount of attention to the images you're creating. Precise retouching tools let you transform the subject's likeness. Photoshop is a powerful toolset full of advanced features that most applications will not touch. This book provides you with the tools and techniques to take advantage of Photoshop's effects and features, rendering them as you tweak your image before publication. Photoshop is the most popular and versatile photo editing software, Adobe is now moving forward with graphic design software that can help you create better images and design ads and web graphics. With the powerful photo editing features of Photoshop, you can modify and retouch photographs and create digital images with plenty of features. The features of Photoshop will enable you to organize photos, make interesting actions and create eye-catching graphics for websites and document.